#### **Directions for Scoring in Watermark Via**

- 1. Proceed to [www.vialivetext.com](http://www.vialivetext.com/)
- 2. Enter complete FGCU e-mail (See Figure 1.)
- 3. Click "Forgot Your Password?" to create a password for your account.
- 4. Click the Sign-in icon (See Figure 1.)

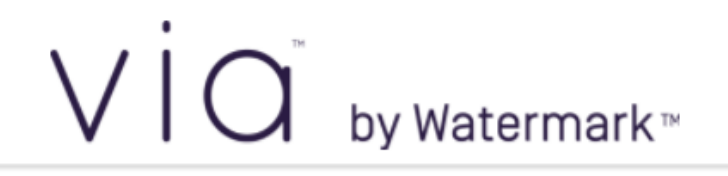

# Welcome to Via by Watermark.

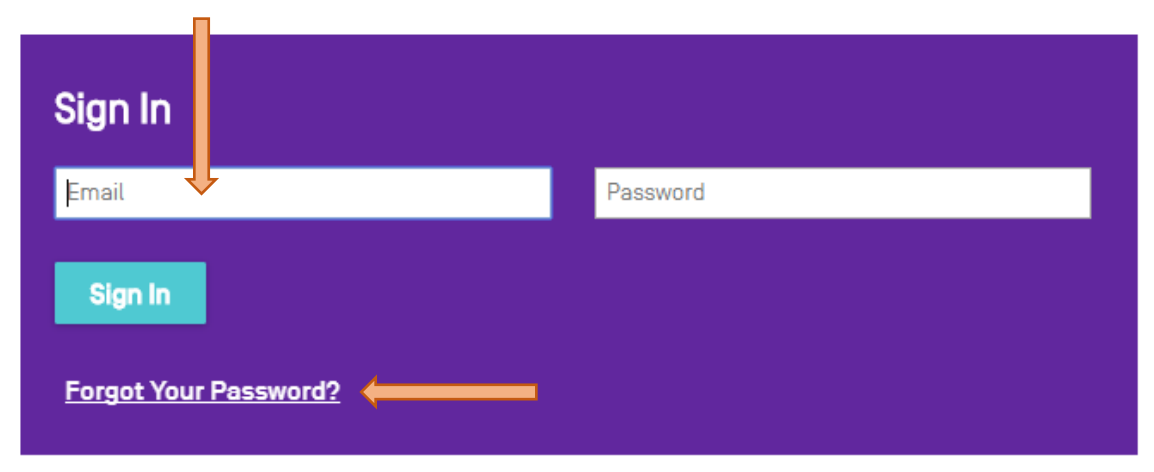

*Figure 1.* Watermark Via Login Page

- 5. In Progress courses and field experiences will be listed chronologically (See Figure 2.)
- 6. Click the title of the course or field experience to select (See Figure 2.)

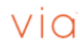

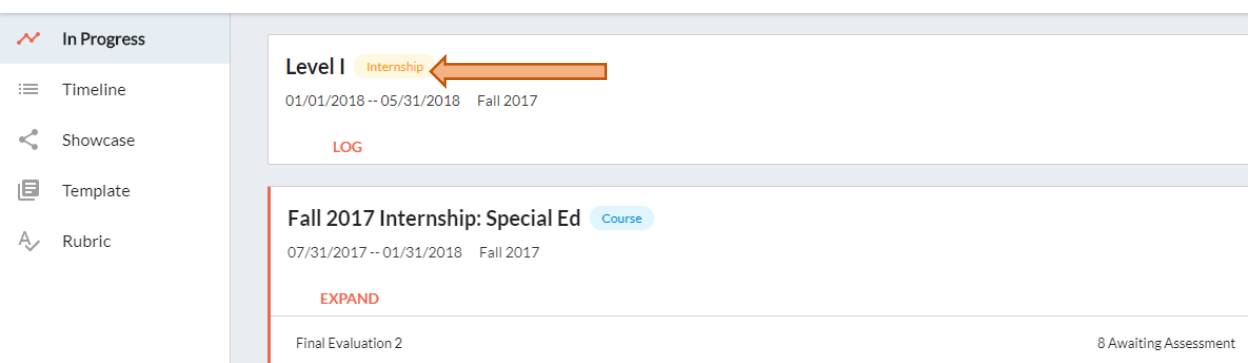

## *Figure 2.* Via Dashboard

- 7. Assessments are shown in the activity section (See Figure 3.)
- 8. Click on the circle showing percentage complete (See Figure 3.)

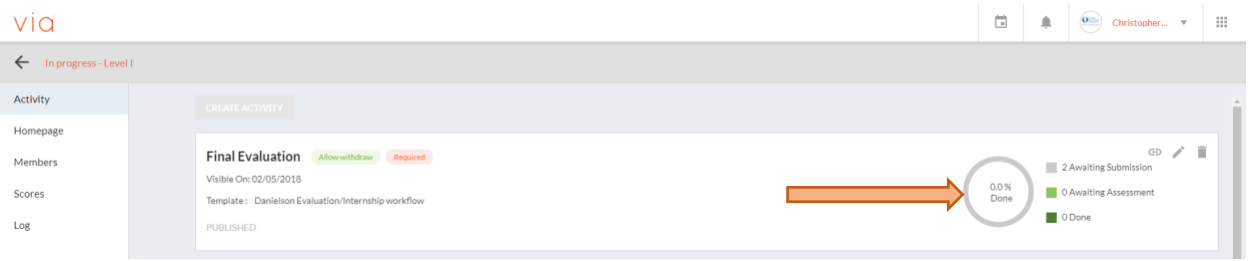

*Figure 3.* Activity Within a Via Course

9. The course roster is shown with submission status, those ready to be assessed are shown

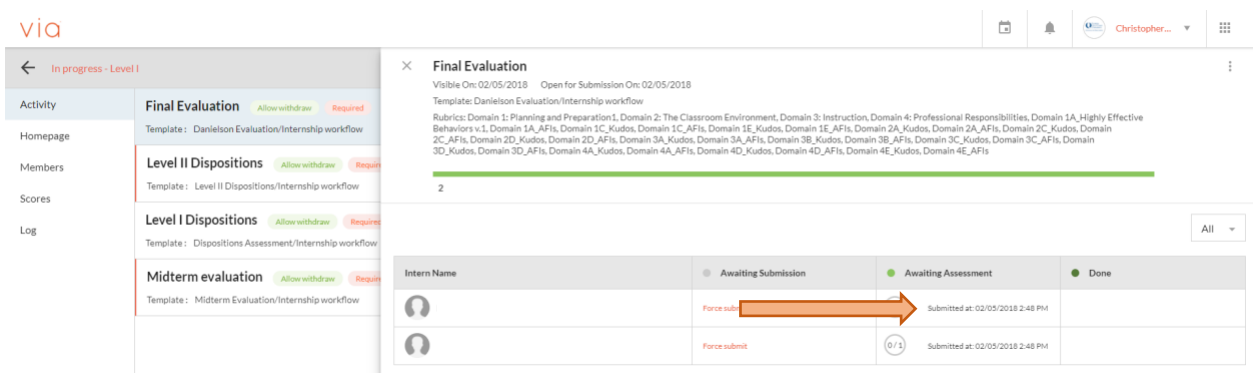

under *Awaiting Assessment* (See Figure 4.)

*Figure 4.* Course Roster Within Via

10. To grade a student, click on an individual name (See Figure 5.)

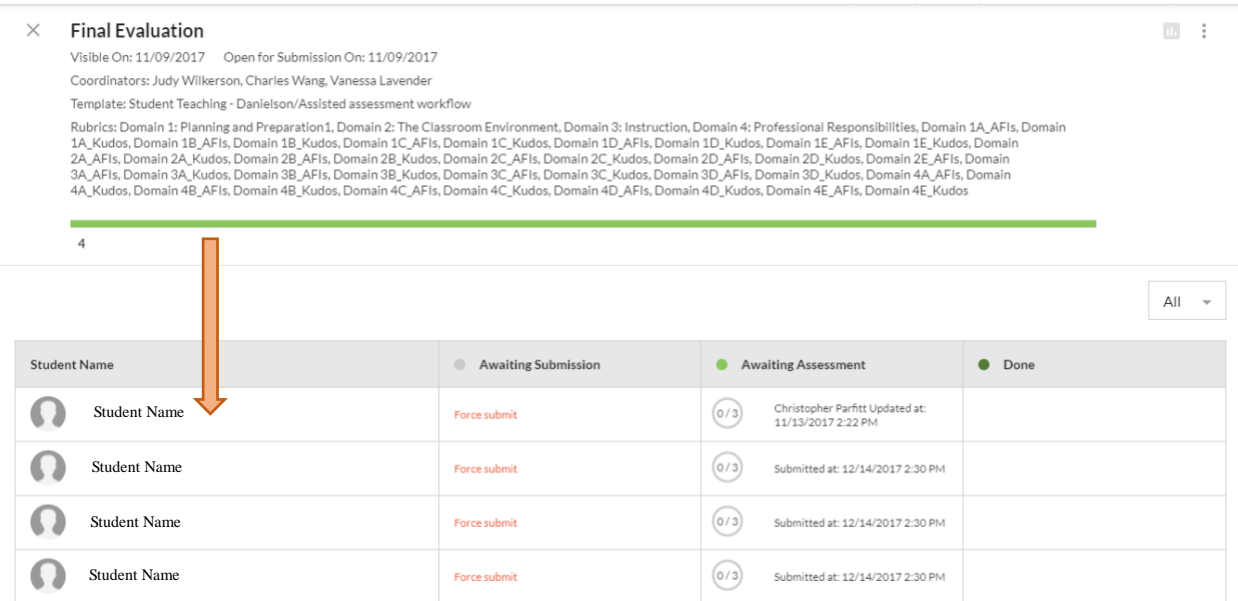

## *Figure 5.* Student Roster for Activity

11. The evaluation template will open with an Assessment Panel in a small column to the

right and a description in the center (See Figure 6.) If the assessment panel is hidden,

click on the small double arrows (not always available) as shown in Figure 7.

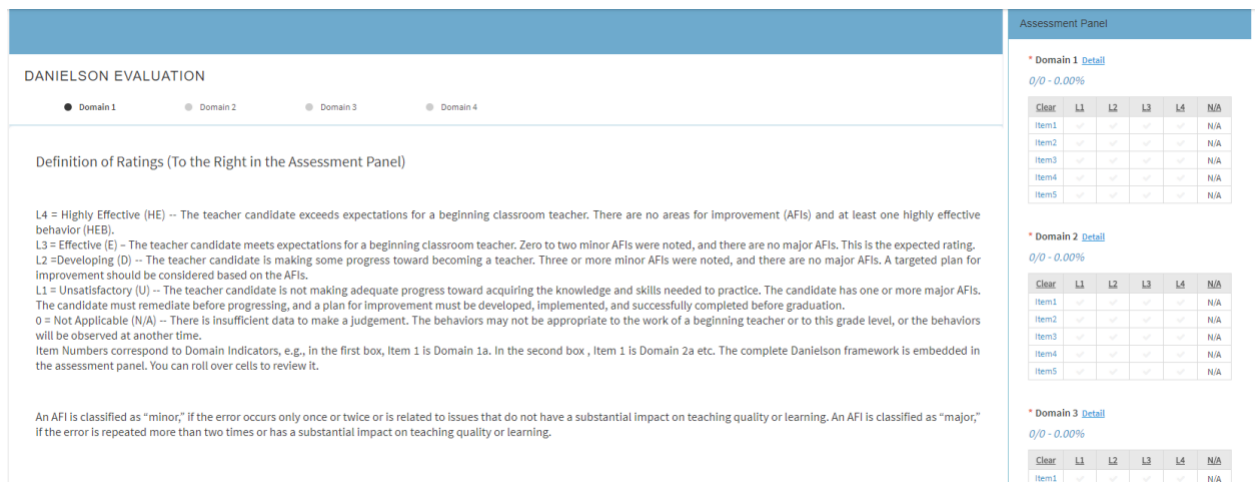

*Figure 6.* Assessment Ready for Scoring

### *Figure 7.* Expansion Arrows (Option not always available)

12. Click on the column heading marked N/A to set the default rating for each section.

 $\mathbf{r}$ 

Orange checkmarks show the selected rating (See Figure 8.), repeat for each new section

(ITEM 1) 1a: Demonstrating Knowledge of Content and Pedagogy

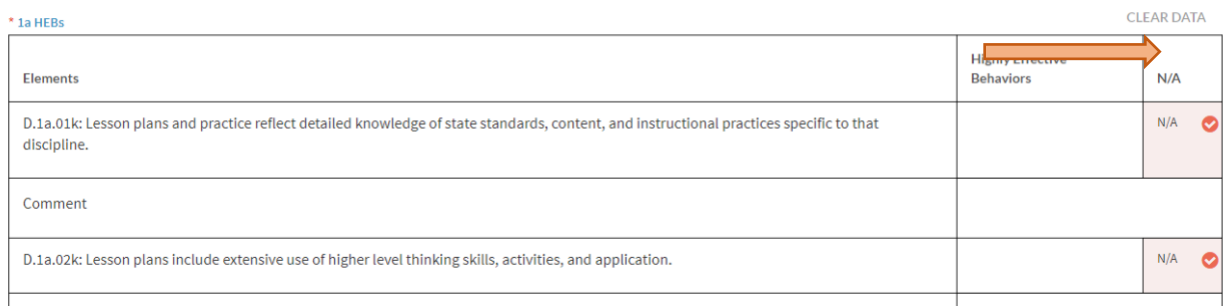

### *Figure 8.* Setting N/A as the Default Rating

13. Click in a different box within a column to change a rating, also comments for specific

indicators can be typed below (See Figure 9.)

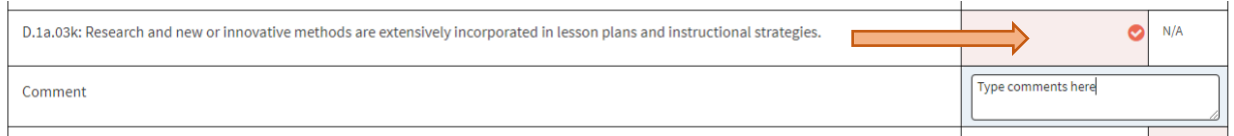

#### *Figure 9.* Changing Ratings

14. Once an item has been scored, use the parameters to select the appropriate proficiency for

the corresponding item in the assessment panel. The box and checkmark will be colored

orange to show a selected proficiency level (See Figure 10.)

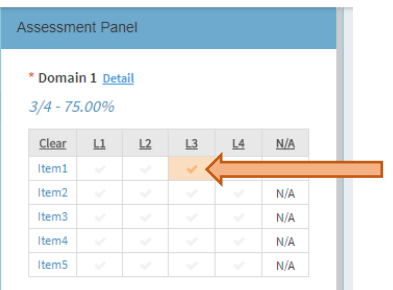

- *Figure 10.* Marking a Proficiency Level
	- 15. A summary of the description of the proficiency level can be viewed by hovering over

the cell (See Figure 11.)

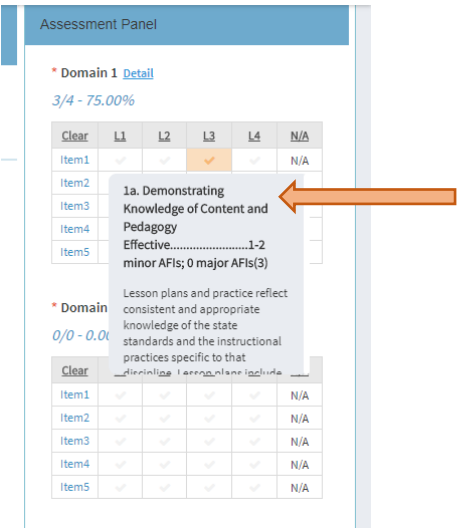

*Figure 11.* Proficiency Level Summary

16. To view the full page for proficiency levels, click on the word, *Detail* next to the

appropriate domain (See Figure 12.)

| <b>Assessment Panel</b>              |               |              |                |                          |     |  |  |  |  |
|--------------------------------------|---------------|--------------|----------------|--------------------------|-----|--|--|--|--|
| * Domain 1 Detail<br>$3/4 - 75.00\%$ |               |              |                |                          |     |  |  |  |  |
| Clear                                | L1            | L2           | L <sub>3</sub> | L4                       | N/A |  |  |  |  |
| Item1                                | $\checkmark$  | $\checkmark$ |                | $\mathcal{S}$            | N/A |  |  |  |  |
| Item <sub>2</sub>                    | $\mathcal{S}$ | $\checkmark$ | $\checkmark$   | $\checkmark$             | N/A |  |  |  |  |
| Item3                                | $\checkmark$  | $\checkmark$ | $\mathcal{S}$  | $\overline{\phantom{a}}$ | N/A |  |  |  |  |
|                                      |               |              |                |                          |     |  |  |  |  |
| Item4                                | $\mathcal{S}$ | $\checkmark$ | $\mathcal{S}$  | $\overline{\phantom{a}}$ | N/A |  |  |  |  |

*Figure 12.* Expanding to View the Full Proficiency Rubric

#### 17. From the expanded rubric, proficiency levels can be selected by clicking in the box with

text. Click *Close* to return to the previous screen (See Figure 13.)

| Domain 1: Planning and Preparation1<br><b>CLOSE</b>             |                                                                                                    |                                                                                                    |                                                                                                    |                                                                                                    |     |  |  |  |  |  |
|-----------------------------------------------------------------|----------------------------------------------------------------------------------------------------|----------------------------------------------------------------------------------------------------|----------------------------------------------------------------------------------------------------|----------------------------------------------------------------------------------------------------|-----|--|--|--|--|--|
| Total Score: 3/4 - 75.00% - Mean 3.00<br><b>CLEAR DATA</b>      |                                                                                                    |                                                                                                    |                                                                                                    |                                                                                                    |     |  |  |  |  |  |
| <b>Elements</b>                                                 | Unsatisfactory1 or more<br><b>Major AFIs</b>                                                                                                    | Needs Improvement/<br>3 or more minor AFI<br>Developing                                                                                                    | _1-2 minor AFIs; 0 major AFIs<br><b>Effective</b>                                                                                                    | Highly Effective  0 AFIs 1Kudo                                                                                                    | N/A |  |  |  |  |  |
| 1a.                                                             | 1 Point                                                                                                    | 2 Points                                                                                                    | 3 Points                                                                                                    | 4 Points                                                                                                    | N/A |  |  |  |  |  |
| <b>Demonstrating</b><br>Knowledge of<br>Content and<br>Pedagogy | Lesson plans and practice display<br>no knowledge of the state<br>standards, content, or the<br>instructional practices specific to<br>that discipline. Lesson plans are<br>incomplete. Lesson plans are not<br>evident on a consistent basis.                                             | Lesson plans and practice reflect some knowledge of the<br>state standards, content and instructional practices<br>specific to that discipline. Lesson plans are lacking basic<br>elements, or are difficult for others to follow. Lesson plans<br>are rudimentary. Some evidence of extension activities,<br>methods, and higher level thinking skills. | Lesson plans and practice reflect consistent and appropriate knowledge of<br>the state standards and the instructional practices specific to that<br>discipline. Lesson plans include all basic elements of lesson design<br>including objectives. Consistent evidence of extension activities, methods,<br>and higher level thinking skills. | Lesson plans and practice reflect detailed knowledge of state standards, content and<br>liscipline. Lesson plans include extensive use of higher<br>Tevet thinking skills, activities, and application. Research and new or innovative methods are<br>extensively incorporated into lesson plans and instructional strategies.                                                                                                    |     |  |  |  |  |  |
| Comment                                                         |                                                                                                    |                                                                                                    |                                                                                                    |                                                                                                    |     |  |  |  |  |  |
| 1b. Designing                                                   | 1 Point                                                                                                    | 2 Points                                                                                                    | 3 Points                                                                                                    | 4 Points                                                                                                    | N/A |  |  |  |  |  |
| Student<br>Assessment                                           | Teacher's plan for assessing<br>student learning contains no clear<br>criteria or standards, is poorly<br>aligned with the instructional<br>outcomes, or is not appropriate for<br>most students. The results of<br>assessment have minimal impact<br>on the design of future instruction. | Teacher's plan for student assessment is moderately<br>aligned with the instructional outcomes, lacks clear<br>criteria, and is not appropriate for at least some students.<br>Teacher utilizes assessment results to plan for future<br>instruction for the class as a whole. Assessments provide<br>students with limited ways to demonstrate mastery  | Teacher's plan for student assessment is aligned with the instructional<br>outcomes, uses clear criteria, and is appropriate to the needs of students.<br>Teacher utilizes assessment results to plan for future instruction for groups<br>of students. Assessments provide students with multiple ways to<br>demonstrate mastery.            | Teacher's plan for student assessment is fully aligned with the instructional outcomes, with<br>clear criteria and standards that show evidence of student contribution to their development.<br>Assessment methodologies may have been adapted for individuals, and the teacher utilizes<br>results to plan for future instruction for individual students. Assessments are adapted for<br>individual students and provide multiple ways to demonstrate mastery and multiple<br>opportunities during the unit to demonstrate mastery |     |  |  |  |  |  |
| Comment                                                         |                                                                                                    |                                                                                                    |                                                                                                    |                                                                                                    |     |  |  |  |  |  |

*Figure 13.* Full Proficiency Level Rubric

18. To save progress and return at a later time, click the *Save* button. Click *Submit* once the

assessment has been completed (See Figure 14.) Note: All rubric elements, including

those marked N/A must be selected prior to submitting.

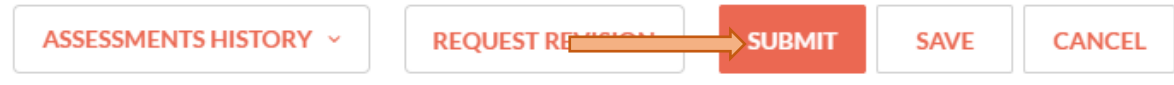

19. Return to the class roster and select the next student to assess.

All courses should be reviewed to ensure the content is accurate. When you are satisfied that the content is all correct, please email the Assessment team so we can officially publish the course. Changes cannot be made after the course is published, so please review carefully. If you have any questions or issues with using Via, you may contact the COE assessment team, or you can call the Watermark customer service number.

Assessment Team: Vanessa Lavender [\(vlavender@fgcu.edu](mailto:vlavender@fgcu.edu) | 239.590.7359) Andrew Blatter [\(ablatter@fgcu.edu](mailto:ablatter@fgcu.edu) | 239.590.7803) Via by Watermark Customer Service 800 – 311 - 5656